```
知
S3100V2-16TP-SI/S3100V2-26TP-SI/S3100V2-8TP-SI/S5120-20P-SI/S512
  0-28P-LI/S5120-28P-SI/S5120-52P-LI/S5120-52P-SI/S5120-9P-SI/S5500-2
  0TP-SI/S5500-24P-SI/S5500-28C-SI/S5500-48P-S如何在web页面配置端口
  限速?
```
[QoS](https://zhiliao.h3c.com/questions/catesDis/122) **[闫宁](https://zhiliao.h3c.com/User/other/32520)** 2018-12-24 发表

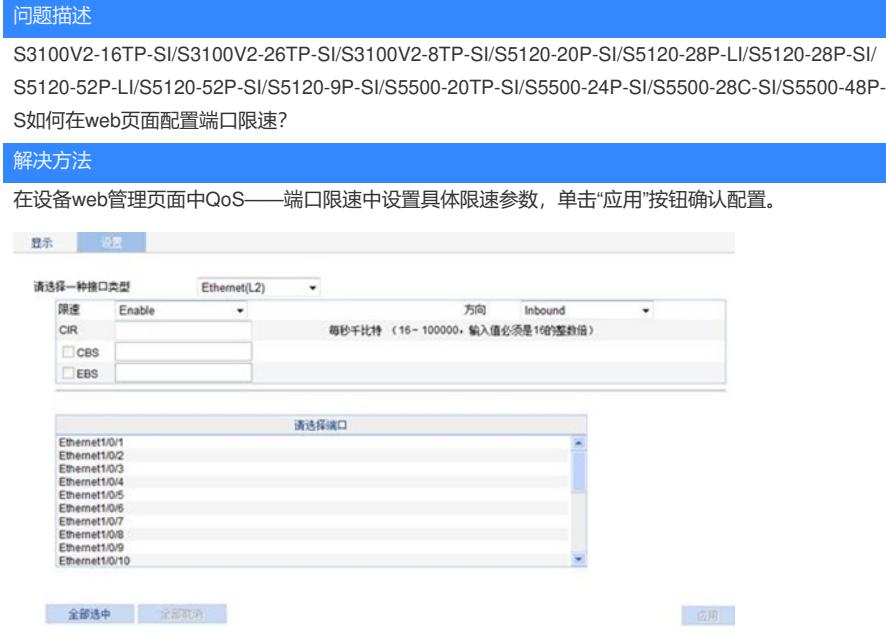